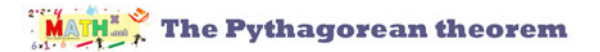

## Pythagorean theorem - decimals

**Determine the length of the missing hypotenuse and round it to the nearest tenth.**

1) *a = 10.8, b = 13.6, c = ?* 2) *a = 9.3, b = 11.4, c = ?*

3)  $a = 11.5, b = 13, c = ?$ <br>4)  $a = 11.8, b = 13.7, c = ?$ 

5)  $a = 12$ ,  $b = 5.9$ ,  $c = ?$ <br>6)  $a = 12.5$ ,  $b = 13.2$ ,  $c = ?$ 

9) *a = 13.4, b = 13.3, c = ?* 10) *a = 13.8, b = 13.9, c = ?*

11)  $a = 1, b = 1.5, c = ?$  12)  $a = 12.4, b = 7.7, c = ?$ 

13)  $a = 4.1, b = 1.8, c = ?$  14)  $a = 2, b = 1.6, c = ?$ 

17) *a = 3, b = 1.7, c = ?* 18) *a = 8.5, b = 4, c = ?*

19) *a = 3.6, b = 1.2, c = ?* 20) *a = 3.9, b = 1.8, c = ?*

21) *a = 4.3, b = 13.8, c = ?* 22) *a = 4.6, b = 1.3, c = ?*

$$
25) \quad a = 5.6, \quad b = 1.4, \quad c = ?
$$
\n
$$
26) \quad a = 5.9, \quad b = 2.1, \quad c = ?
$$

27)  $a = 6.2, b = 14, c = ?$  28)  $a = 7.7, b = 12.7, c = ?$ 

29)  $a = 6.9, b = 2.2, c = ?$  30)  $a = 2.5, b = 2.7, c = ?$ 

## Answers to Pythagorean theorem - decimals

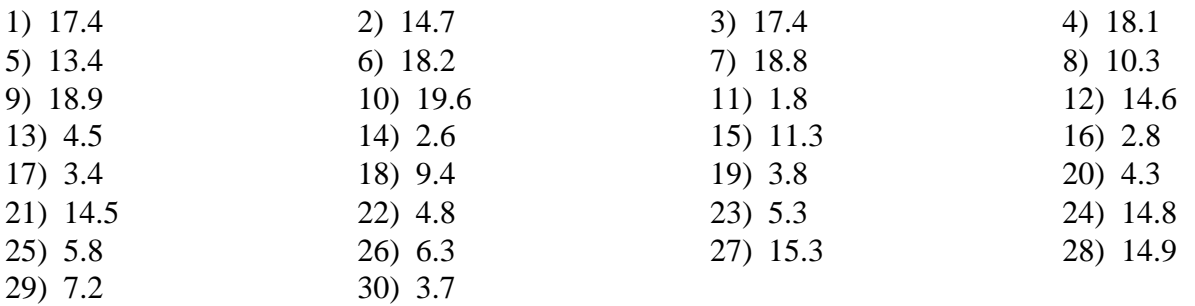